### Summary of Last Class

Hsuan-Tien Lin

<span id="page-0-0"></span>Department of CSIE, NTU

OOP Class, March 29-30, 2010

```
1 class Record {
2 public static int count;
3 \mid Record () {
4 count ++; \frac{1}{\sqrt{2}} // same as Record . count ++;
5 }
6 }
```
### Static Final Variables

 $1$  class myMath{  $2$  public static final double PI=3.1416; 3 }

### Static Methods

```
1 class myMath{
2 public static final double PI=3.1416;
3
4 public static double sum (double a, double b) {
5 return (a + b);
6 }
7 }
8 | class Demo?
9 public static void sub1(){ /* ... */}
10 public static void sub2(){ /* ... */}
11 | public static void sub3(){ /* ... */}
12
13 public static void main (String [] argv) {
14 Demo. sub1 ();
15 Demo. sub 2 ();
16 \vert sub3(); //same as Demo.sub3() in Demo
17 }
18 }
```
# Object Lifecycle

 $6$ 

21 } 22

```
1 | class Record{
2 int score:
3 Record(int init score){ score = init score; }
4 protected void finalize()
5 throws Throwable { ModlitwaDziewicy . play (); }
7 | public class RecordDemo{
8 | public static void main (String [] arg) {
9 | Record r; // reference declared
10 Record r^2: // reference declared
11 r = new Record(60); //memory allocated (RHS)
\frac{1}{2} // and constructor called
13 / / r ef e r e n c e assigned (LHS)
14 r2 = r; // reference copied
15 \vert r.score = 3; \vert // instance content accessed
16 r . show_score (); //instance action performed
17 \vert r2 = null; r = null; // memory slot orphaned
18 \vert // ...
\frac{1}{2} 19 \frac{1}{2} in alizer called
20 | \sqrt{20} | \sqrt{20} | \sqrt{20} | \sqrt{20} | \sqrt{20} | \sqrt{20} | \sqrt{20} | \sqrt{20} | \sqrt{20} | \sqrt{20} | \sqrt{20} | \sqrt{20} | \sqrt{20} | \sqrt{20} | \sqrt{20} | \sqrt{20} | \sqrt{20} | \sqrt{20} | \sqrt{20} | \sqrt{2
```
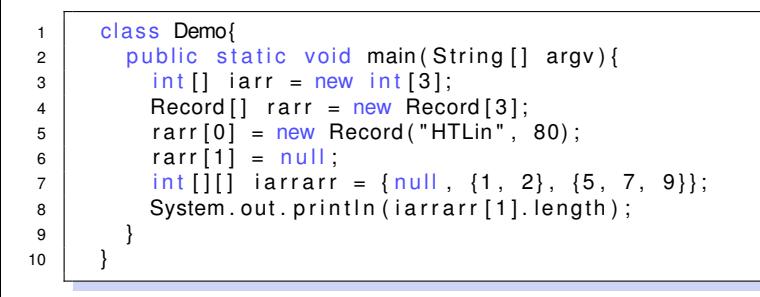

# A Big Crowded Picture of Java Basics

- **strongly typed**: every variable must have a type
- **•** primitive types: the "value" in the small box directly stores the info —everything related is done by **primitive value copying and manipulation**
- reference (extended) types: the "value" in the small box stores the reference (to a typed instance), including
	- o java.lang.String
	- **self-defined types** like class Record
	- **arrays**

<span id="page-6-0"></span>—everything related is done by **reference value copying (and limited manipulation)**

- **•** JVM memory
	- a stack that holds local variables (method call frames)
	- a **heap** that holds instances
	- a constant pool that holds constant instances (like constant Strings)
	- somewhere that holds the class (codes and static variables) —HEAP: 2nd one, or the last three (automatic GC on **heap**)